#### **[Lo Que Todo Principiante De](https://blog.hostdime.com.co/lo-que-todo-principiante-de-mysql-debe-saber/) [MySQL Debe Saber](https://blog.hostdime.com.co/lo-que-todo-principiante-de-mysql-debe-saber/)**

Cuando deseamos [empezar a desarrollar,](https://blog.hostdime.com.co/desarrolladores/) ya sea para una web ó una aplicación transaccional (que manejen facturas, cuentas bancarias, agendas, etc) se necesita tener unas buenas bases para recorrer el largo camino que ha de pasar un [desarrollador](https://blog.hostdime.com.co/desarrolladores/). Para esto, se debe saber que es necesario el uso de una base de datos, ya que es una parte esencial para la mayoría de las aplicaciones. Una de las mas conocidas sin duda alguna, es **MySQL**, la cual está presente desde los simples blogs hasta complejos sitios web de comercio electrónico y grandes sistemas de información.

 $\pmb{\times}$ 

Si deseas empezar en el mundo del desarrollo, de seguro te interesara saber estos útiles consejos que todo principiante de MySQL debe saber ;)

- Es el **sistema de base de datos de código abierto** más popular.
- Utiliza [SQL](http://es.wikipedia.org/wiki/SQL) (Structured Query Language) para manipular la información dentro de la base de datos.
- Es gratis, seguro y rápido, ¿Que mas quieres?
- Cuenta con varias interfaces de programación de aplicaciones (API)
- Fácil de usar para desarrollar software o aplicaciones.

Este artículo es un artículo guía que aborda cómo funciona este famoso motor y lo que puede hacer por los usuarios y programadores.

## **¿Qué es MySQL?**

MySQL es un Sistema de Gestión de Base de Datos Realacionales ([RDBMS\)](http://es.wikipedia.org/wiki/Sistema_de_gesti%C3%B3n_de_bases_de_datos_relacionales) de multi procesamiento de código abierto, creado por Michael «Mondy» Widenius en el año 1995. Fue lanzado bajo [licencia GNU GPL](http://es.wikipedia.org/wiki/GNU_General_Public_License) (Licencia Pública General) debido a su popularidad en el año 2000. [MySQL AB](http://es.wikipedia.org/wiki/MySQL_AB) es la compañía que posee y desarrolla MySQL, que es actualmente una subsidiaria de [Sun](http://www.oracle.com/us/sun/index.htm) [Microsystems.](http://www.oracle.com/us/sun/index.htm) El éxito de MySQL como base de datos se debe principalmente a:

- Su rentabilidad.
- Base de datos de código abierto.
- Fiabilidad, rendimiento y características.

## **Característica s Más Importantes De MySQL**

- Es un Sistema de Base de Datos Relacional
- Se trata de un sistema cliente/servidor
- Admite como lenguaje de base de datos SQL (Structured Query Language)
- Escalable y capaz de manejar decenas de miles de tablas y miles de millones de filas de datos
- Diseñado para ser totalmente multi-hilo usando hilos del núcleo, para usar fácilmente multiple CPUs si están disponibles
- Ejecuta y une bastante rápido usando un bucle anidado optimizado
- Un sistema de privilegios y contraseñas que es muy flexible y seguro, y permite la verificación basada en host
- Todos los datos se guardan en el conjunto de caracteres elegido
- Probado con un amplio rango de compiladores

## **Componentes De MySQL**

Hay dos componentes principales para MySQL:

**1.** El servidor de base de datos de MySQL, [mysqld](http://dev.mysql.com/doc/refman/5.1/en/mysqld.html). El cual se ejecuta todo el tiempo en background, acepta conexiones de programas cliente y así sucesivamente.

**2.** Varios programas de cliente y de servicios públicos . Incluye opcion de terminal de comandos.

## **Formas De Instalar MySQL**

**1.** [Paquete oficial de instalación de MySQL](http://dev.mysql.com/downloads/). En la web oficial de MySQL, vienen diferentes paquetes precompilados disponibles para diferentes plataformas. Basta con descargar el archivo de paquete, extraerlo y ejecutar el instalador.

**2.** [Linux Package Manager](http://www.linux.com/). Usando el gestor de paquetes de Linux como el Centro de Software de Ubuntu, cuenta con una instalación de MySQL junto con Apache y PHP y algunas otras aplicaciones.

**3.** Aplicaciones [XAMPP,](https://www.apachefriends.org/es/index.html) [LAMP,](http://lamphowto.com/) [WAMP](http://www.wampserver.com/en/). Esta es la forma más sencilla de instalar una completa configuración de desarrollo de MySQL en el equipo. Incluye el servidor web Apache, MySQL, PHP y Perl en la instalación.

### **Sentencias**

# **Cláusulas En MySQL**

MySQL provee una serie de **sentencias y cláusulas** que pueden ahorrar trabajo realizado por parte de la aplicación, ademas, por ser funciones nativas de este motor de bases de datos, su funcionamiento será mucho mas optimo. A continuación una lista de las **sentencias y funciones que podría usar en MySQL**, estas deberían resultar útiles para las **operaciones básicas CRUD** (crear, modificar, actualizar, eliminar, consular) y la realización de un proceso de autenticación de usuario.

- ALTER DATABASE
- ALTER TABLE
- ALTER VIEW
- **ANALYZE TABLE**
- BACKUP TABLE
- CACHE INDEX
- CHANGE MASTER TO
- CHECK TABLE
- CHECKSUM TABLE
- COMMIT
- CREATE DATABASE
- CREATE INDEX
- CREATE TABLE
- CREATE VIEW
- DELETE
- DESCRIBE
- $-$  DO
- DROP DATABASE
- DROP INDEX
- DROP TABLE
- DROP USER
- DROP VIEW
- EXPLAIN
- FLUSH
- GRANT
- HANDLER
- **INSERT**
- JOIN
- KILL
- LOAD DATA FROM MASTER
- LOAD DATA INFILE
- LOAD INDEX INTO CACHE
- LOAD TABLE…FROM MASTER
- **LOCK TABLES**
- OPTIMIZE TABLE
- **PURGE MASTER LOGS**
- **RENAME TABLE**
- REPAIR TABLE
- REPLACE
- RESET
- RESET MASTER
- RESET SLAVE
- **RESTORE TABLE**
- REVOKE
- ROLLBACK
- ROLLBACK TO SAVEPOINT
- SAVEPOINT
- SELECT
- SET
- SET PASSWORD
- SET SQL\_LOG\_BIN
- SET TRANSACTION
- SHOW BINLOG EVENTS
- SHOW CHARACTER SET
- SHOW COLLATION
- SHOW COLUMNS
- SHOW CREATE DATABASE
- SHOW CREATE TABLE
- SHOW CREATE VIEW
- SHOW DATABASES
- SHOW ENGINES
- SHOW ERRORS
- SHOW GRANTS
- SHOW INDEX
- SHOW INNODB STATUS
- SHOW LOGS
- SHOW MASTER LOGS
- SHOW MASTER STATUS
- SHOW PRIVILEGES
- SHOW PROCESSLIST
- SHOW SLAVE HOSTS
- SHOW SLAVE STATUS
- **SHOW STATUS**
- SHOW TABLE STATUS
- SHOW TABLES
- SHOW VARIABLES
- SHOW WARNINGS
- START SLAVE
- **START TRANSACTION**
- STOP SLAVE
- **TRUNCATE TABLE**
- UNION
- UNLOCK TABLES
- USE

## **Funciones Para**

# **El Manejo De Cadenas En MySQL**

A continuación está la lista de funciones de MySQL para el manejo de cadenas y tipos de datos relacionados:

- AES\_DECRYPT
- AES\_ENCRYPT
- ASCII
- **BIN**
- **BINARY**
- **BIT\_LENGTH**
- CHAR
- CHAR\_LENGTH
- CHARACTER\_LENGTH
- COMPRESS
- CONCAT
- CONCAT\_WS
- CONV
- DECODE
- DES\_DECRYPT
- DES\_ENCRYPT
- ELT
- ENCODE
- **ENCRYPT**
- **EXPORT SET**
- FIELD
- FIND\_IN\_SET
- HEX
- INET\_ATON
- INET\_NTOA
- **INSERT**
- **INSTR**
- **LCASE**
- LEFT
- LENGTH
- LOAD\_FILE
- LOCATE
- **LOWER**
- LPAD
- LTRIM
- MAKE\_SET
- MATCH AGAINST
- MD5
- MID
- $-0CT$
- OCTET\_LENGTH
- OLD\_PASSWORD
- ORD
- PASSWORD
- POSITION
- QUOTE
- REPEAT
- REPLACE
- REVERSE
- RIGHT
- RPAD
- RTRIM
- SHA
- SHA1
- SOUNDEX
- SPACE
- STRCMP
- SUBSTRING
- SUBSTRING\_INDEX
- TRIM
- UCASE
- **UNCOMPRESS**
- UNCOMPRESSED\_LENGTH
- UNHEX
- UPPER

## **Funciones MySQL Para Fecha Y Hora**

Y la siguiente, es la lista de las funciones útiles de MySQL para la manipulación de datos como la Fecha y la Hora:

- ADDDATE
- ADDTIME
- CONVERT\_TZ
- CURDATE
- CURRENT\_DATE
- CURRENT\_TIME
- CURRENT\_TIMESTAMP
- CURTIME
- DATE
- DATE\_ADD
- DATE\_FORMAT
- DATE\_SUB
- DATEDIFF
- DAY
- DAYNAME
- DAYOFMONTH
- DAYOFWEEK
- DAYOFYEAR
- **EXTRACT**
- FROM\_DAYS
- FROM\_UNIXTIME
- GET\_FORMAT
- HOUR
- LAST\_DAY
- LOCALTIME
- LOCALTIMESTAMP
- **MAKEDATE**
- MAKETIME
- MICROSECOND
- MINUTE
- MONTH
- MONTHNAME
- NOW
- PERIOD\_ADD
- PERIOD\_DIFF
- QUARTER
- SEC\_TO\_TIME
- SECOND
- STR\_TO\_DATE
- SUBDATE
- SUBTIME
- SYSDATE
- TIME
- TIMEDIFF
- TIMESTAMP
- TIMESTAMPDIFF
- TIMESTAMPADD
- TIME\_FORMAT
- TIME\_TO\_SEC
- TO\_DAYS
- UNIX\_TIMESTAMP
- UTC\_DATE
- UTC\_TIME
- **UTC TIMESTAMP**
- WEEK
- WEEKDAY
- WEEKOFYEAR
- YEAR
- YEARWEEK

## **¿Dónde Aprender MySQL?**

Aunque hay un montón de sitios web donde puedes aprender MySQL, hay unos cuantos en los que puedes aprender las buenas bases para convertirte en un experto para el manejo de este gestor de bases de datos:

### **[1. Nada Mejor Que](http://dev.mysql.com/doc/index.html) [Nuestra Amiga La](http://dev.mysql.com/doc/index.html) [Documentación](http://dev.mysql.com/doc/index.html)**

#### $\pmb{\times}$

La documentación de MySQL contiene toda la lista completa de los comandos y las actualizaciones que desee aprender sobre este tema.

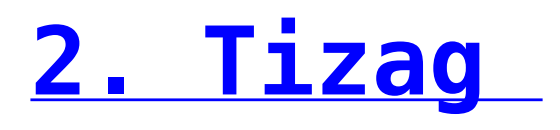

 $\pmb{\times}$ 

Un sitio diseñado para enseñar a los programadores web para principiantes cómo usar [HTML](https://blog.hostdime.com.co/desarrollo/html5/), [CSS](https://blog.hostdime.com.co/desarrollo/css/), [PHP](https://blog.hostdime.com.co/desarrollo/php/) y [MySQL.](https://blog.hostdime.com.co/?s=MySQL) Es un gran sitio web para que conozcas.

## **Finalmente**

Las bases de datos MySQL son un gran tema para discutir. Hay un montón de áreas más importantes para explorar como la normalización, la agrupación de las tablas, actualización y eliminación de registros en la base de datos. En este artículo, compartimos la información básica que necesita para **aprender acerca de MySQL**. La recomendación que damos, es buscar un buen sitio donde puedas aprender y seguidamente poner en practica cada paso, anímate, la **documentación oficial de MySQL** es bastante buena para esto.